# LinkedIn Case Study: IPv6 at a Social Media Company

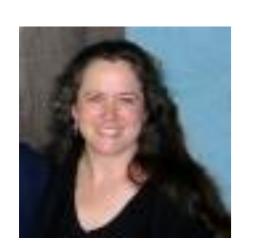

Stephanie Schuller

Implementation Manager
Infrastructure Architecture & Strategy

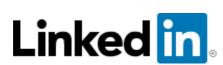

## IPv6 at Linked in

#### Making the business case

#### 3 Phases

#### Phase 1: Serving IPv6 externally

- What does "supports IPv6" mean?
- Application readiness checklist
- Challenges: data type & IP-based geo-location
- Launch sequence

#### Phase 2: Dual-stack datacenter

- Why build dual-stack?
- Challenges
  - IPv6 at scale
  - Operational tooling What does "supports IPv6" mean?

Phase 3: IPv6-only datacenter . . . Our next goal!

Measurements: Traffic and speed

How do you make the business case when people don't even know what IPv6 is?

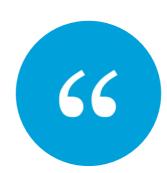

IPv6... Don't they have a vaccine for that?

## The IPv6 Test

#### MAKING THE BUSINESS CASE

- 1. Turn off wifi
- 2. Go to ipv6-test.com on your browser

Your IPv4 address

Old system designed in the 1970's Too short – ran out of addresses

Your IPv6 address

ISPs started moving to IPv6 years ago

Our customers are already using IPv6. We need to move to the modern internet.

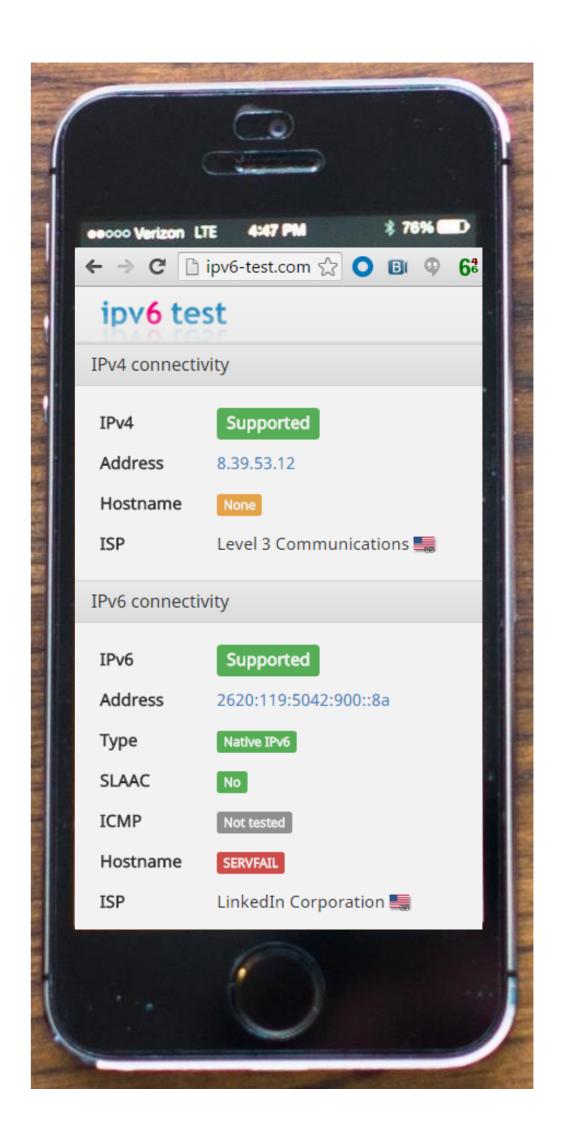

#### MAKING THE BUSINESS CASE

## Two separate IPv6 adoption decisions

| External, customer-facing | Easier to justify |  |
|---------------------------|-------------------|--|
| Internal, employee-facing | Harder to justify |  |

#### MAKING THE BUSINESS CASE

## 11 reasons to adopt IPv6

## For enterprise businesses

- 1. Our entire business model relies on the internet. If we stay on outdated internet technology and let ourselves fall behind, what kind of business strategy is that?
- 2. Our customers are already using IPv6. ISPs started moving customers to IPv6 years ago. (Demo IPv6-test.com on smartphone)
- 3. Our industry peers are already serving IPv6.
- 4. IPv4 has a security hole. IPv4 uses CG-NAT, which voids key defenses. (More: The world ran out of IPv4 addresses, so many people have to share one address. This lets malicious people hide.)
- 5. IPv6 is faster than IPv4 on mobile.

## 11 reasons to adopt IPv6

#### MAKING THE BUSINESS CASE

## For enterprise businesses

- 6. Moving to IPv6 is inevitable. The only choice is whether to keep delaying.
- 7. We'll have to retrofit later if we keep building with legacy technology. Wastes people and money.
- 8. IPv4 was designed back in the 70's, when no one imagined the online world of today. We're spending so much effort trying to get that old technology to do what we need. That's wasted time and money.
- 9. Our industry changes fast. Keep up or be left behind.
- 10. (For acquisitions) Supporting IPv6 isn't optional it's part of the transition to our infrastructure.
- 11. Our employees are already using IPv6. Devices have IPv6 turned on by default. We just aren't *managing* IPv6.

#### MAKING THE BUSINESS CASE

## Reaching different audiences

| Audience              | Reasons for IPv6 that particularly resonated                                        |  |  |
|-----------------------|-------------------------------------------------------------------------------------|--|--|
| Top executives        | Catching industry trends, business strategy, keeping up with industry peers         |  |  |
| Product managers      | Catching industry trends, keeping up with industry peers, speed on mobile           |  |  |
| Internal IT           | Avoiding retrofits (wasted work), career development                                |  |  |
| Applications teams    | Speed on mobile, keeping up with industry peers, career development                 |  |  |
| Production operations | Keeping up with technology, avoiding retrofits, speed on mobile, career development |  |  |
| Acquisitions          | IPv6 support is not optional – part of transition to our infrastructure             |  |  |
| Everyone              | Security holes, embarrassment about using old technology                            |  |  |

## Evangelization methods & messages

#### MAKING THE BUSINESS CASE

Search for people, jobs, companies, and mor

 Put IPvFoo on office Chrome browsers, IPvFox on Firefox

Message: Visibility

2. Highlight career development opportunity

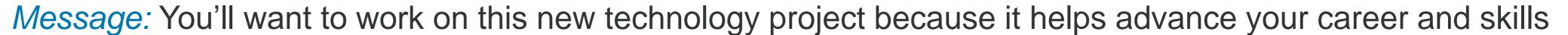

in Welcome! | LinkedIn

https://www.linkedin.com/nhome/

3. Frequent quick mention of IPv6 by upper management

Message: IPv6 is mandatory and strategically important

- 4. Teach people how to demo the IPv6 test (if their local provider offers IPv6) *Message:* Our customers are already using IPv6. IPv6 is already here.
- 5. Short videos *nontechnical!* (Can show in gathering time before large meetings) *Message:* Pride in the company's modern technology, strategic importance of v6 trend
- 6. (For internal IT) Build everything new with IPv6, of course. Put IPv6 requirement in your normal n-year refresh cycle for equipment and systems.

Message: IPv6 fits into your normal budget planning

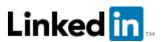

#### PHASE 1: SERVING IPV6 EXTERNALLY

#### PHASE 2: **DUAL-STACK DATACENTER**

#### PHASE 3: **IPv6-only datacenter**

- Infrastructure upgrades
- LinkedIn Email feature
- LinkedIn applications can handle v6 addresses as data
- QA environments
- Offices
- Data systems & analysis
- Kafka data pipeline
- IP-based geo-location
- Security
- Monitoring
- Launch external Production: website, mobile, and API

- Operational tooling
- QA & staging environments
- LinkedIn applications can run in dual-stack environment
- Internal applications can run in dual-stack environment
- LinkedIn applications and internal applications move to native v6 as ready
- Connect offices over v6
- Launch dual-stack: Our new Oregon datacenter Production

- LinkedIn applications run natively on v6
- Internal applications run natively on v6
- Operational tooling & monitoring run natively on v6
- Launch IPv6-only: Our next new datacenter:

10 months

#### PHASE 1: SERVING IPV6 EXTERNALLY

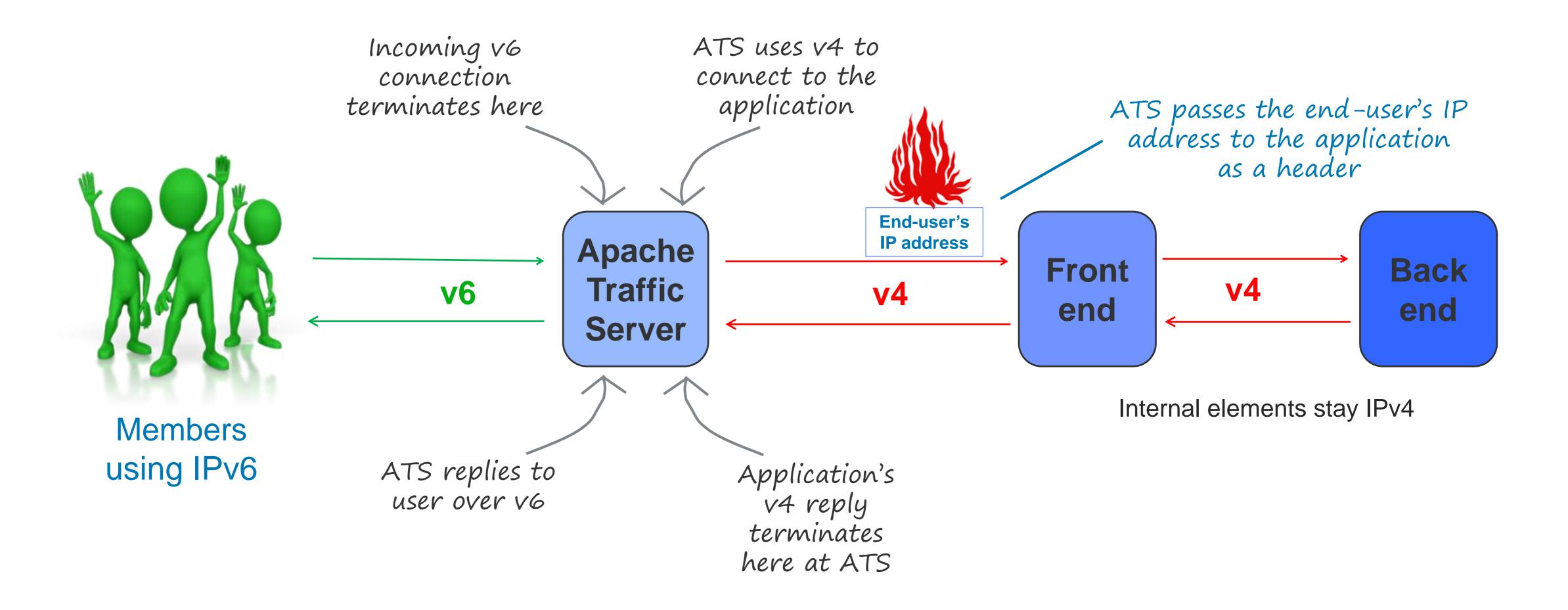

#### PHASE 1: SERVING IPV6 EXTERNALLY

What does "supports IPv6" mean?

#### This is not obvious to people!

- 1. Handles IPv6 address as a piece of data
- ✓ 2. Functionality that uses IP address works with IPv6 addresses
  - 3. Communicates over IPv6

Providing IPv6 externally requires only #1 and #2

## Application Readiness Checklist

#### PHASE 1: SERVING IPV6 EXTERNALLY

| <b>✓</b> | Use case                                                                                      |
|----------|-----------------------------------------------------------------------------------------------|
|          | I store IP addresses in a database                                                            |
|          | I store IP addresses in log files                                                             |
|          | I do analysis that includes IP addresses                                                      |
|          | I use IP-based geo-location                                                                   |
|          | My Production monitoring, trouble-shooting, or operational tools use IP address               |
|          | I use a third-party service for monitoring, performance testing, etc.                         |
|          | My application uses a CDN (content distribution network used for caching and other functions) |
|          | I identify a user by his IP address  OR                                                       |
|          | I differentiate users by their IP addresses                                                   |
|          | I block/blacklist an abuser's IP address                                                      |

| ✓ | Use case                                                                                   |  |  |  |  |  |
|---|--------------------------------------------------------------------------------------------|--|--|--|--|--|
|   | My application connects with an external partner                                           |  |  |  |  |  |
|   | I use 3rd-party utilities or open-source code in my application                            |  |  |  |  |  |
|   | My application has a client or a mobile app installed on the end-user's device             |  |  |  |  |  |
|   | My users connect with mobile devices                                                       |  |  |  |  |  |
|   | My code contains literal IP addresses                                                      |  |  |  |  |  |
|   | My application uses broadcast                                                              |  |  |  |  |  |
|   | My QA scripts use IP addresses                                                             |  |  |  |  |  |
|   | My application allows users to directly connect to each other (peer-to-peer communication) |  |  |  |  |  |
|   | I write IPv6 addresses in text                                                             |  |  |  |  |  |
|   | I use a third-party cloud environment for QA or Production                                 |  |  |  |  |  |

## Challenge 1: Changing datatype for IP address

#### PHASE 1: SERVING IPV6 EXTERNALLY

With IPv6, you can't store IP address as string anymore.

But how to make the change?

- Changed from string to byte array.
- Added a new IP field instead of modifying the existing field. Data jobs needed time to adjust to the new format without disruption.

```
There are 10 types
of people in the
world:
those who
understand binary
and those who
don't
```

- Stored v4 as binary also, so that the old field can be deprecated later
- Used v4-mapped v6 addressing in order to get a fixed length for both v4 & v6, which helps data analysis

## Challenge 2: IP-based geo-location

#### PHASE 1: SERVING IPV6 EXTERNALLY

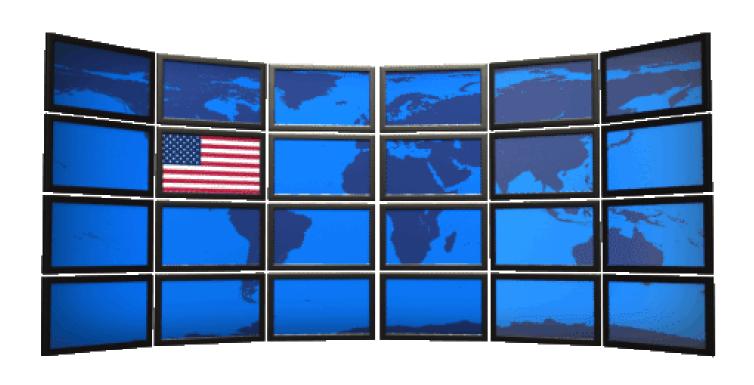

- Poor quality of IPv6 geo-location data
  - Country level is good
  - ASN view is not good
- Used org in place of ASN
- Compared 2 geo vendors. Coverage was roughly the same.

#### PHASE 1: SERVING IPV6 EXTERNALLY

## Launch sequence

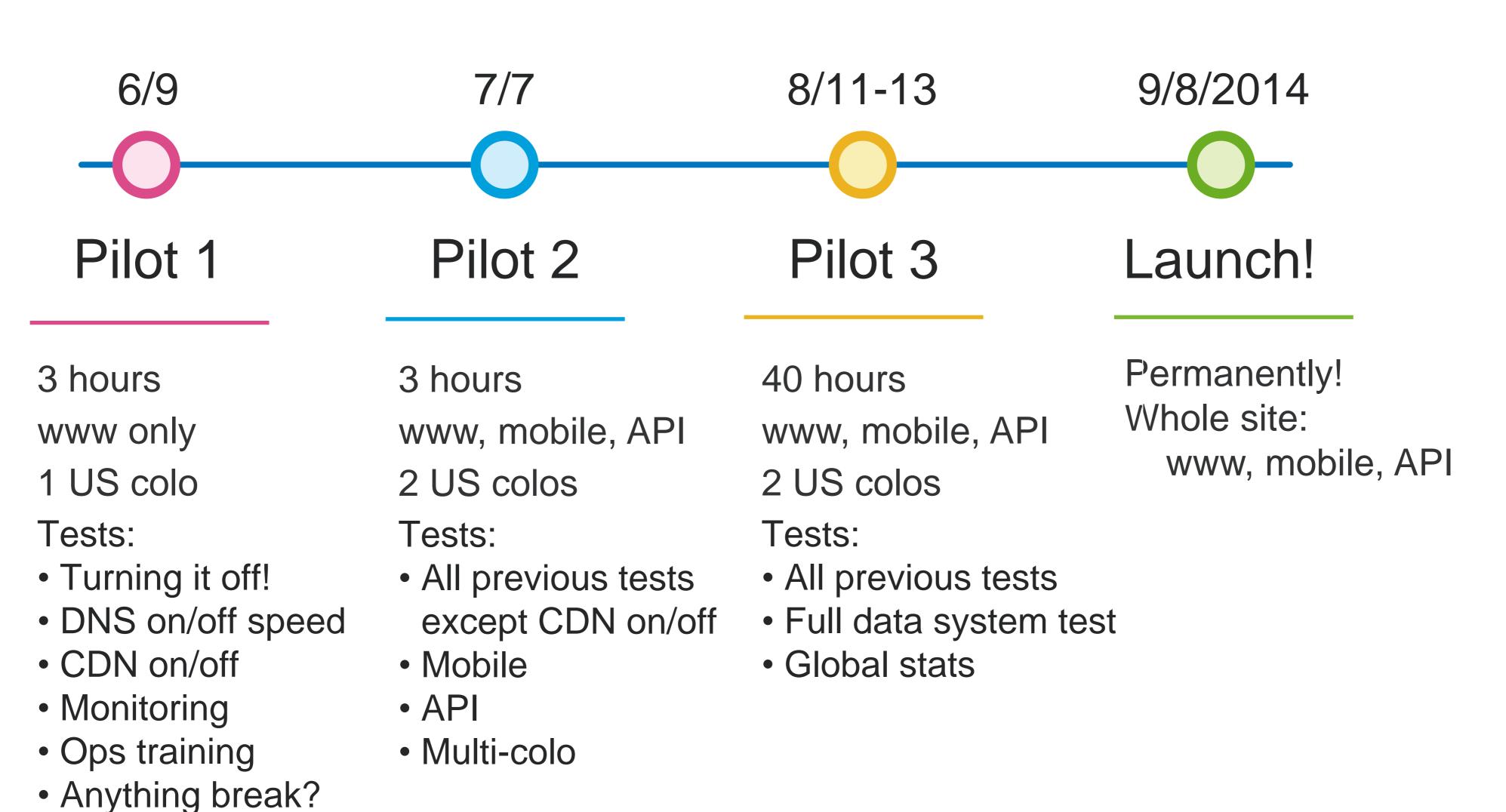

#### PHASE 1: SERVING IPV6 EXTERNALLY

## Phase 1 accomplished!

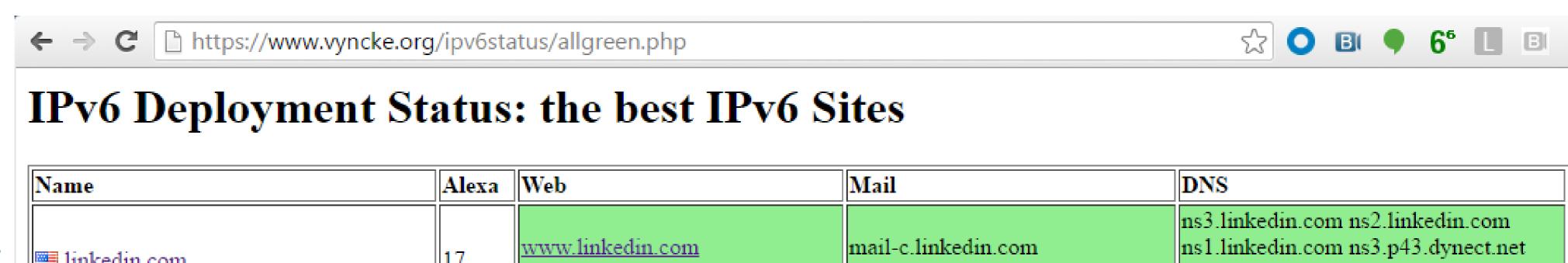

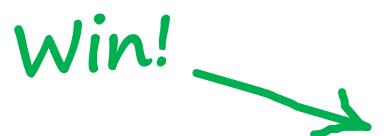

| Name                | Alexa | Web | Mail                                | DNS                                                                                                    |
|---------------------|-------|-----|-------------------------------------|----------------------------------------------------------------------------------------------------|
| linkedin.com        | 11/   |     | mail-c.linkedin.com<br>2016-06-01   | ns3.linkedin.com ns2.linkedin.com<br>ns1.linkedin.com ns3.p43.dynect.net<br>ns4.linkedin.com ns1.p43.dynect.net<br>6/8 2016-06-14 |
| <u>yandex.ru</u>    | 1/5   | _   | mx.yandex.ru<br>2016-03-26          | ns2.yandex.ru ns1.yandex.ru<br>2/2 2016-06-14                                                                                     |
| <u>diply.com</u>    | 13/   |     | 1 0 0                               | a1-174.akam.net<br>1/6 2016-03-26                                                                                                 |
| <u>xhamster.com</u> | 82    |     |                                     | ns1.p29.dynect.net ns3.p29.dynect.net<br>2/4 2016-06-14                                                                           |
| C2C slideshare.net  | 1169  |     | aspmx3.googlemail.com<br>2016-03-26 | ns2.linkedin.com ns1.p43.dynect.net<br>ns3.linkedin.com ns3.p43.dynect.net<br>ns4.linkedin.com ns1.linkedin.com<br>6/8 2016-06-14 |
|                     |       |     |                                     |                                                                                                    |

## PHASE 2: DUAL-STACK DATACENTER

1. Why build a dual-stack datacenter?

#### 2. Challenges:

- Scale
- Operational tooling what does "supports IPv6" mean?

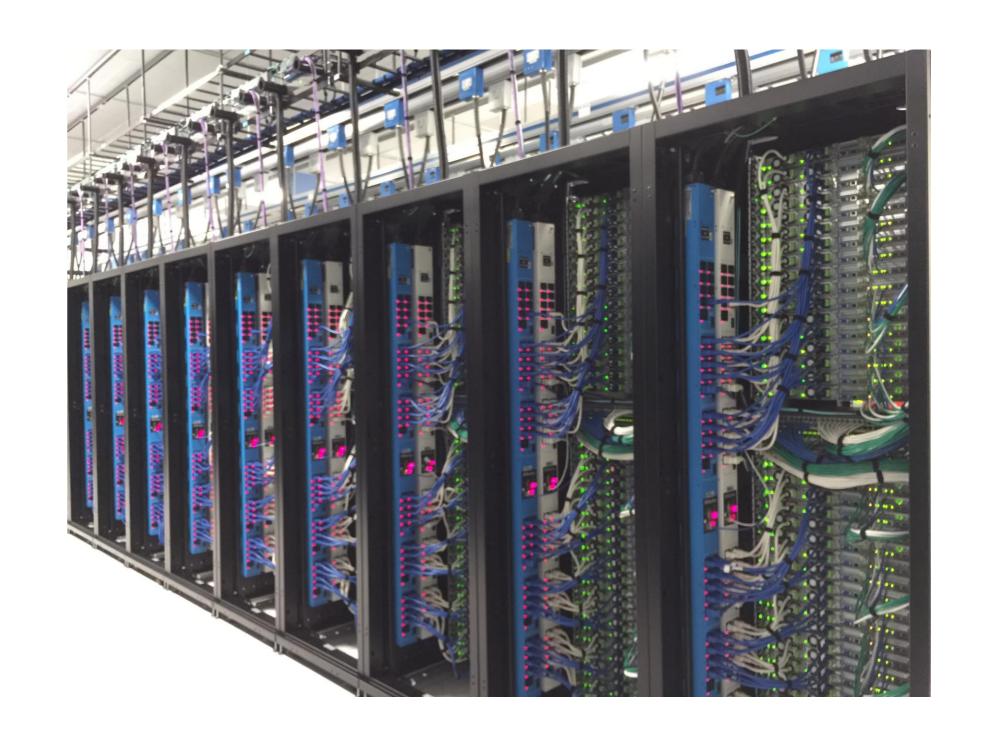

## Why build dual-stack?

#### PHASE 2: DUAL-STACK DATACENTER

#### Building a dual-stack datacenter before v6-only will let us:

- 1. Work out operational aspects
- 2. Train staff
- 3. Allow applications to run on v6 as soon as they're ready
- 4. Work with vendors to support v6
- 5. Build or obtain IPv6 operational tooling

## Challenge 1: IPv6 at scale

#### PHASE 2: DUAL-STACK DATACENTER

Currently, it's harder for large company to implement IPv6 than a small one.

#### IPv6 for small org

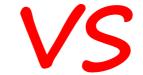

#### IPv6 for large org

A few servers with IPv6 that can be manually configured

Redundant and reliable web services

- Load balancer with IPv6
- Firewall with IPv6
- DDOS protection with IPv6
- Worldwide monitoring with IPv6

## Challenge 2: IPv6-ready tooling

#### PHASE 2: DUAL-STACK DATACENTER

For tooling, what does "supports IPv6" mean?

- 1. Feature parity with IPv4
- 2. Runs natively on IPv6

We need to run all aspects of a device on IPv6:

- Provisioning
- Management
- Monitoring

## Need IPv6-ready tooling

#### PHASE 2: DUAL-STACK DATACENTER

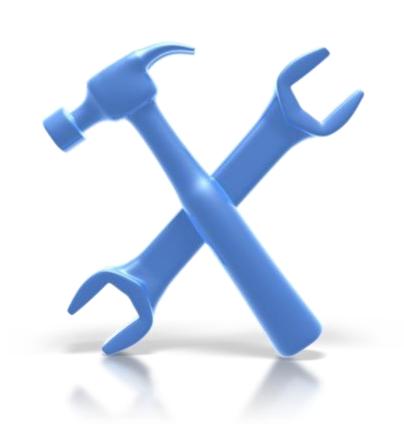

- Zero Configuration installation tools (PXE, TFTP,...)
- Automation tools (Puppet, Chef, CFE,...)
- Monitoring tools (Nagios, Cacti, IPMI,...)
- Management support tools (Term Console, PDU,..)
- Dynamic DNS (with SLAAC?)
- Hadoop
- Kafka
- Rest.li
- More ...

## PHASE 3: IPV6-ONLY DATACENTER

Our goal!

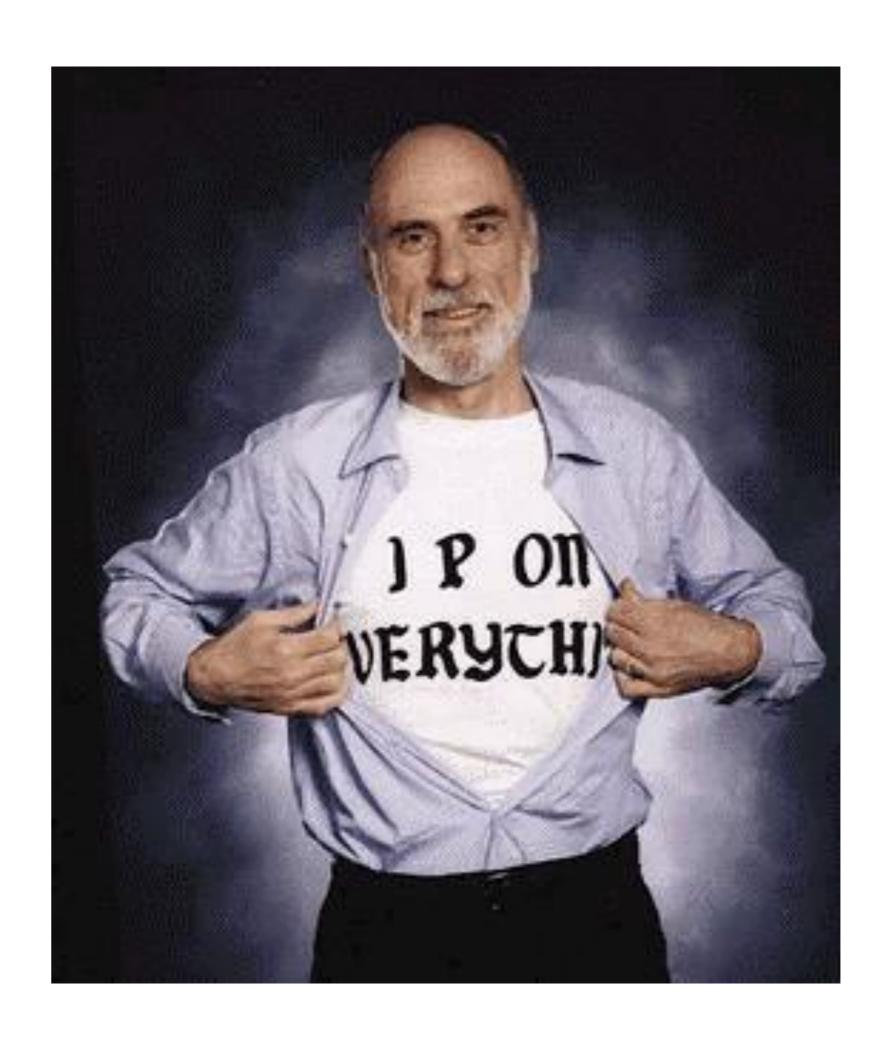

## Linked in IPv6 Measurements

#### Special thanks to:

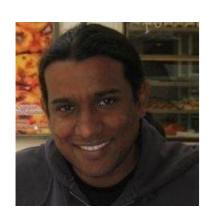

Zaid Ali Kahn Senior Director of Infrastructure Architecture and Strategy

Presented in March 2016 Networking Innovation and Research Symposium Cisco – Ecole Polytechnique

More info: https://www.linkedin.com/pulse/ipv6-measurements-zaid-ali-kahn?trk=prof-post

#### **IPv6 Measurements**

## Real User Monitoring (RUM)

- Synthetic monitoring doesn't work
  - Ex: Keynote, Gomez, Catchpoint, etc.
  - Limited coverage
  - Single user
- Real User Monitoring (RUM)
  - Beacon-based (Javascript/Boomerang lib)
  - Performance metrics from browsers of real LinkedIn users
  - Ex: TCP connect time, page download time

More info: Monitor and Improve Web Performance Using RUM Data Visualization By David He, LinkedIn

https://engineering.linkedin.com/performance/monitor-and-improve-web-performance-using-rum-data-visualization

#### RUM – How

#### **IPv6 Measurements**

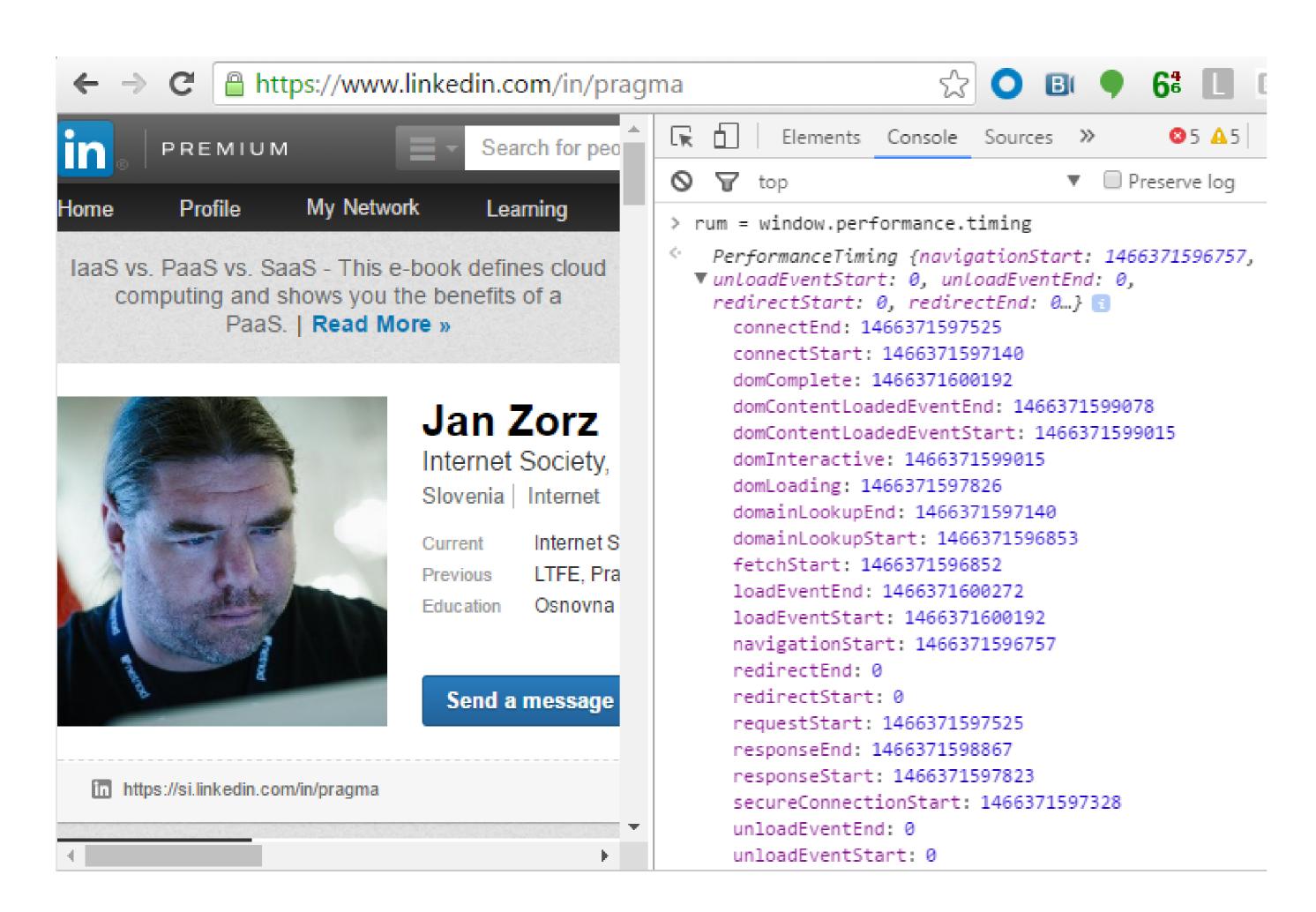

Browse to www.linkedin.com on Chrome

Open "Console" on Chrome Dev Tools

Cmd + Opt + JMac: Windows/Linux: Ctrl + Shift + J

rum = window.performance.timing

## Global IPv6 growth at LinkedIn

#### **IPv6 Measurements**

10proxy - WoW ipv6 current client connections

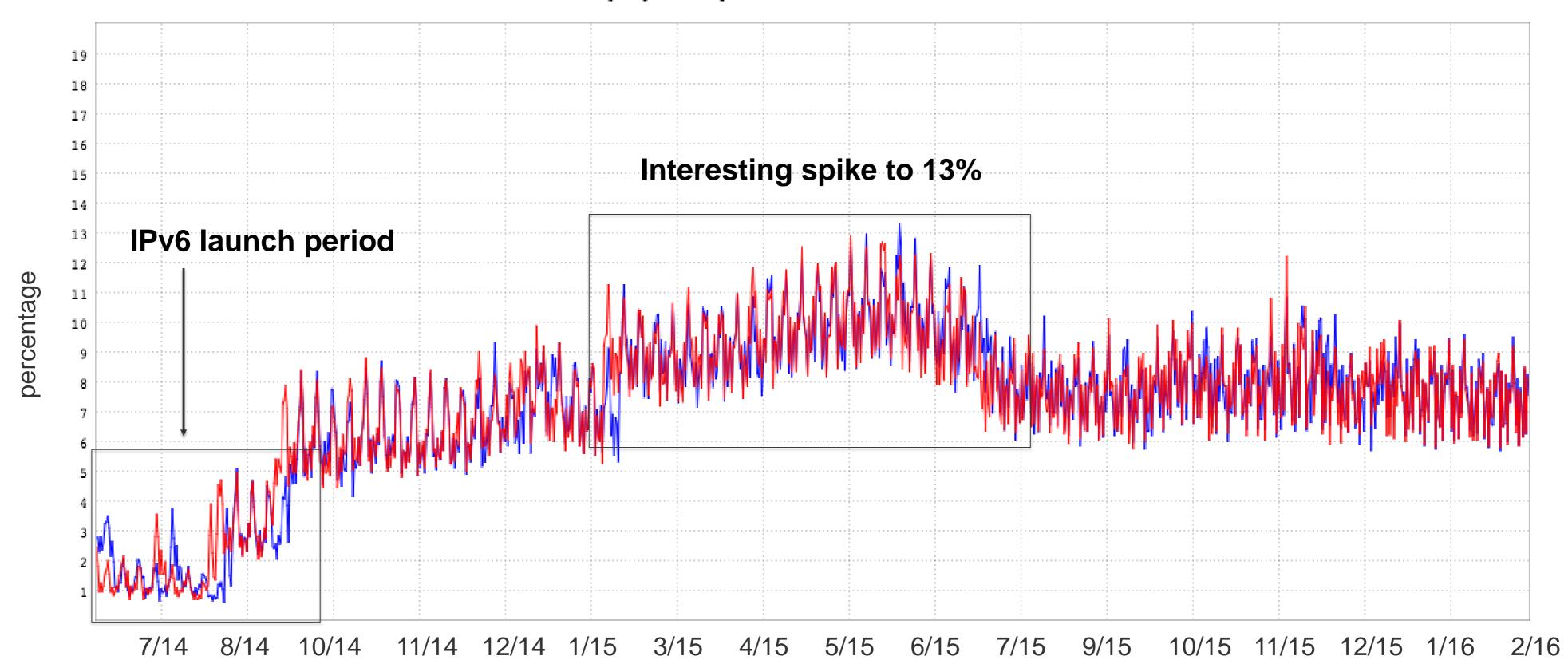

## 10% of LinkedIn traffic is IPv6

Similar to Google: <a href="https://www.google.com/intl/en/ipv6/statistics.html">https://www.google.com/intl/en/ipv6/statistics.html</a>

## Global IPv6 heat map

#### **IPv6 Measurements**

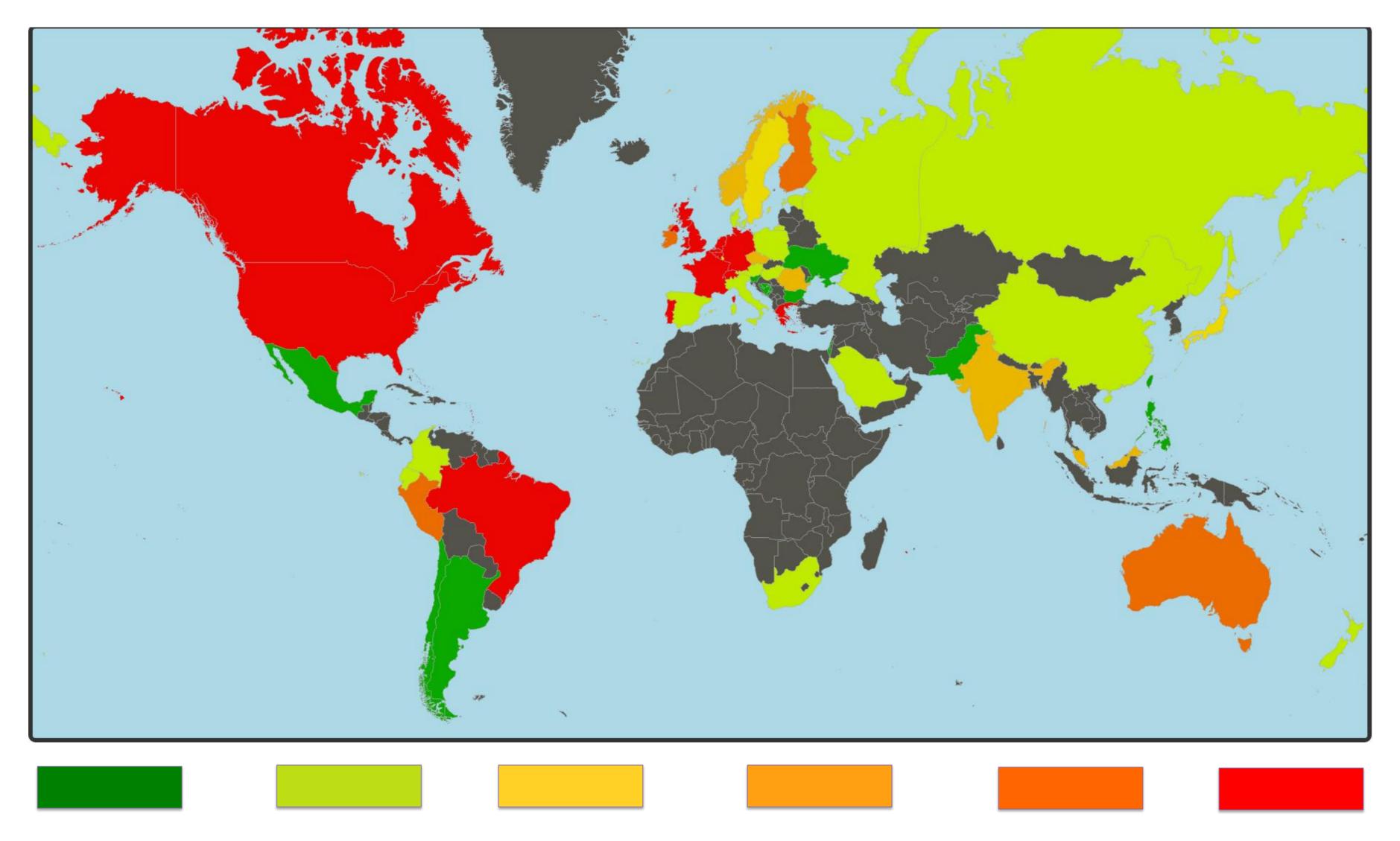

## US IPv6 heat map

#### **IPv6 Measurements**

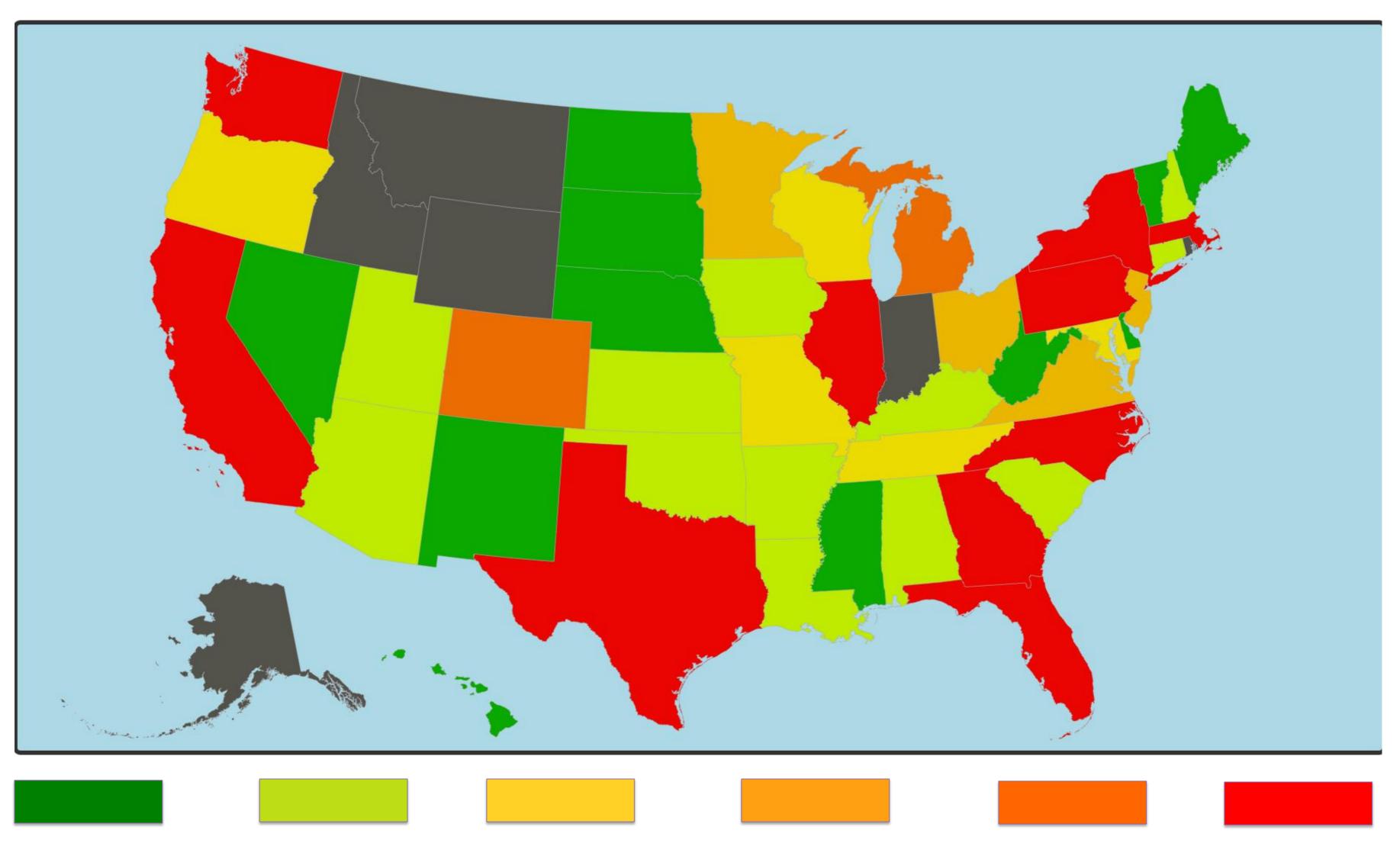

## Europe mobile performance (France)

#### **IPv6 Measurements**

#### Page download improvement IPv6 vs IPv4

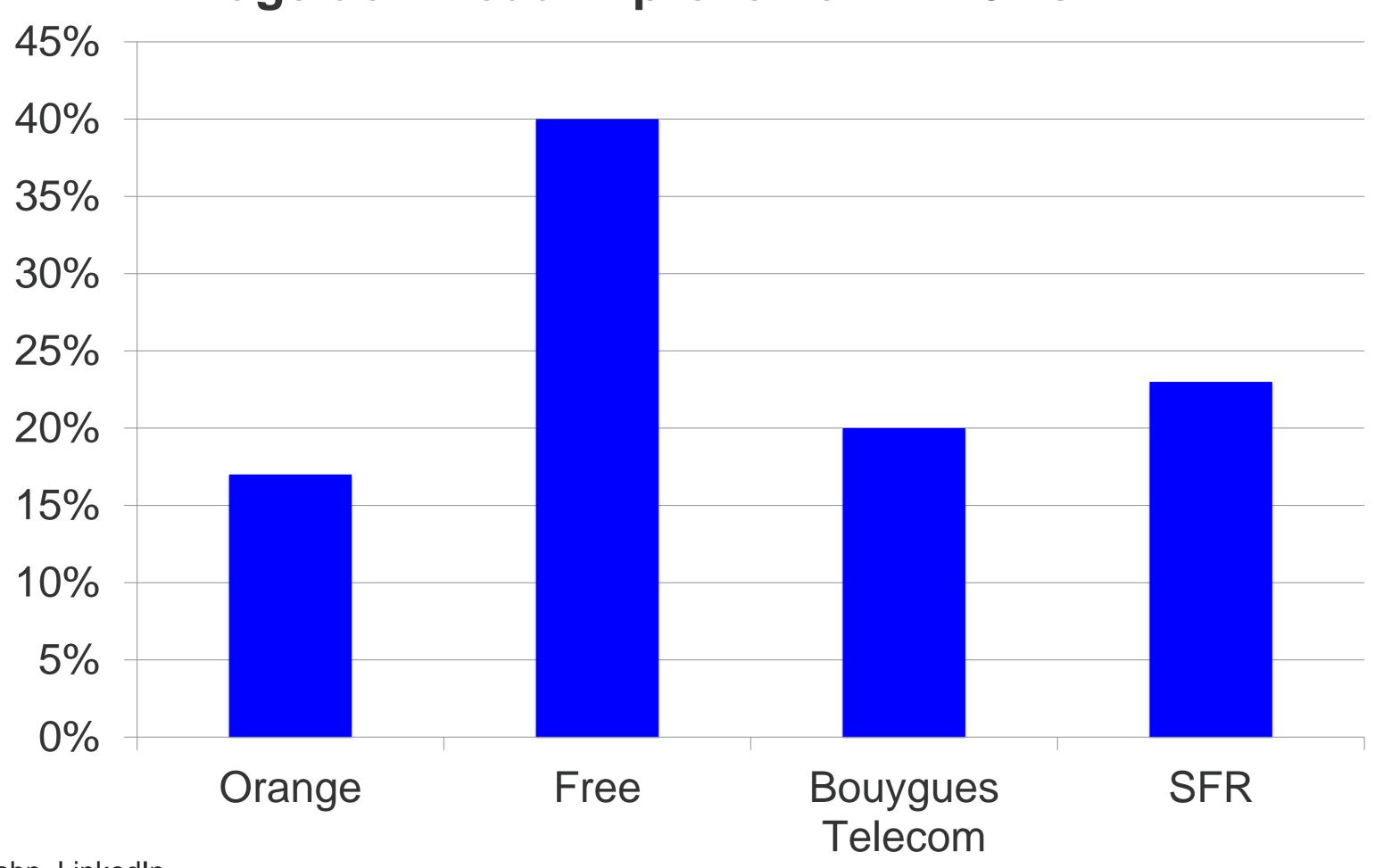

#### Why faster? Analysis of AS12322 (Free) **IPv6 Measurements**

Higher network request time means higher TCP timeouts, yielding higher page download times.

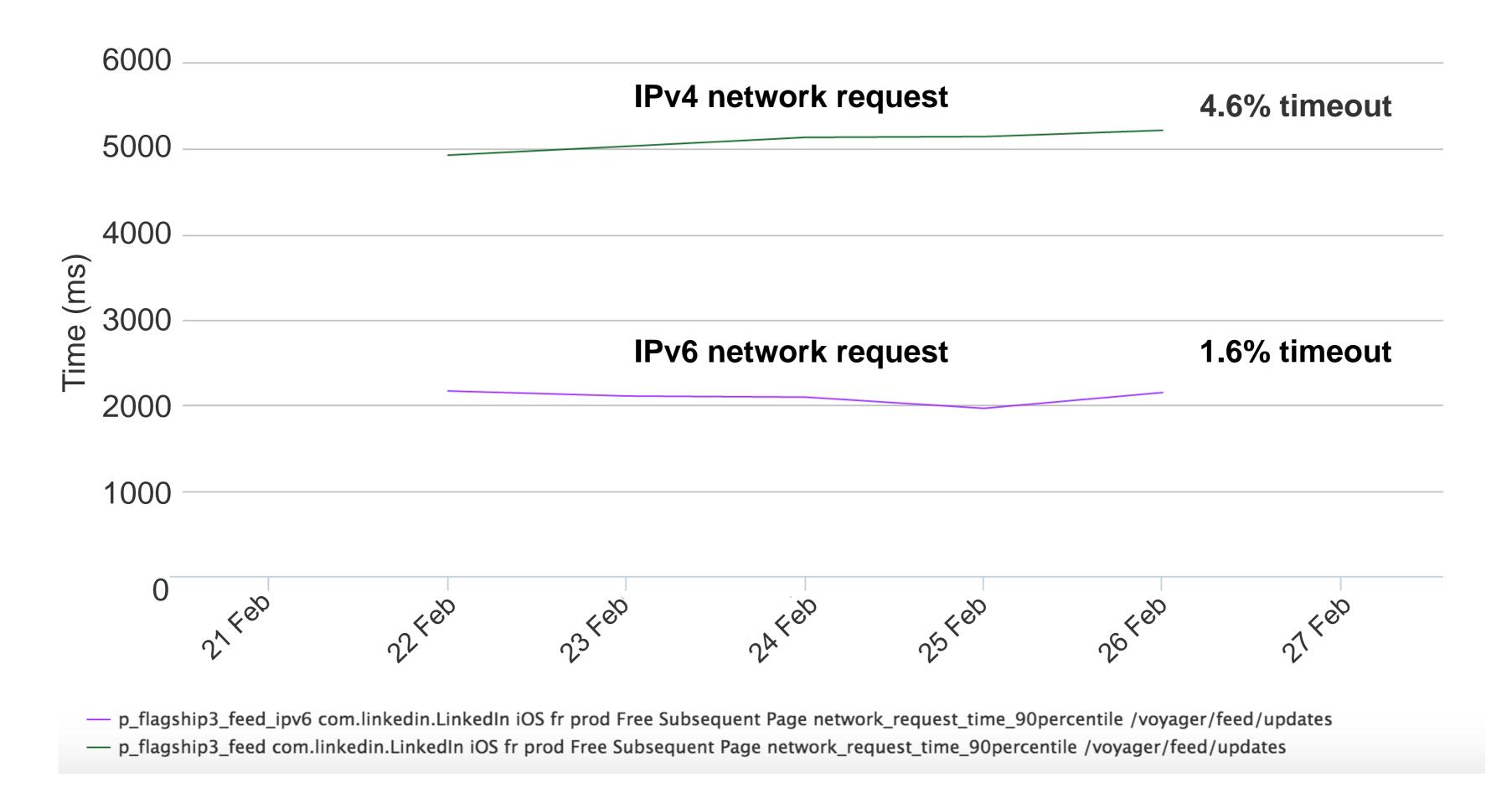

#### Europe mobile performance (Belgium) **IPv6 Measurements**

#### Page download improvement IPv6 vs IPv4

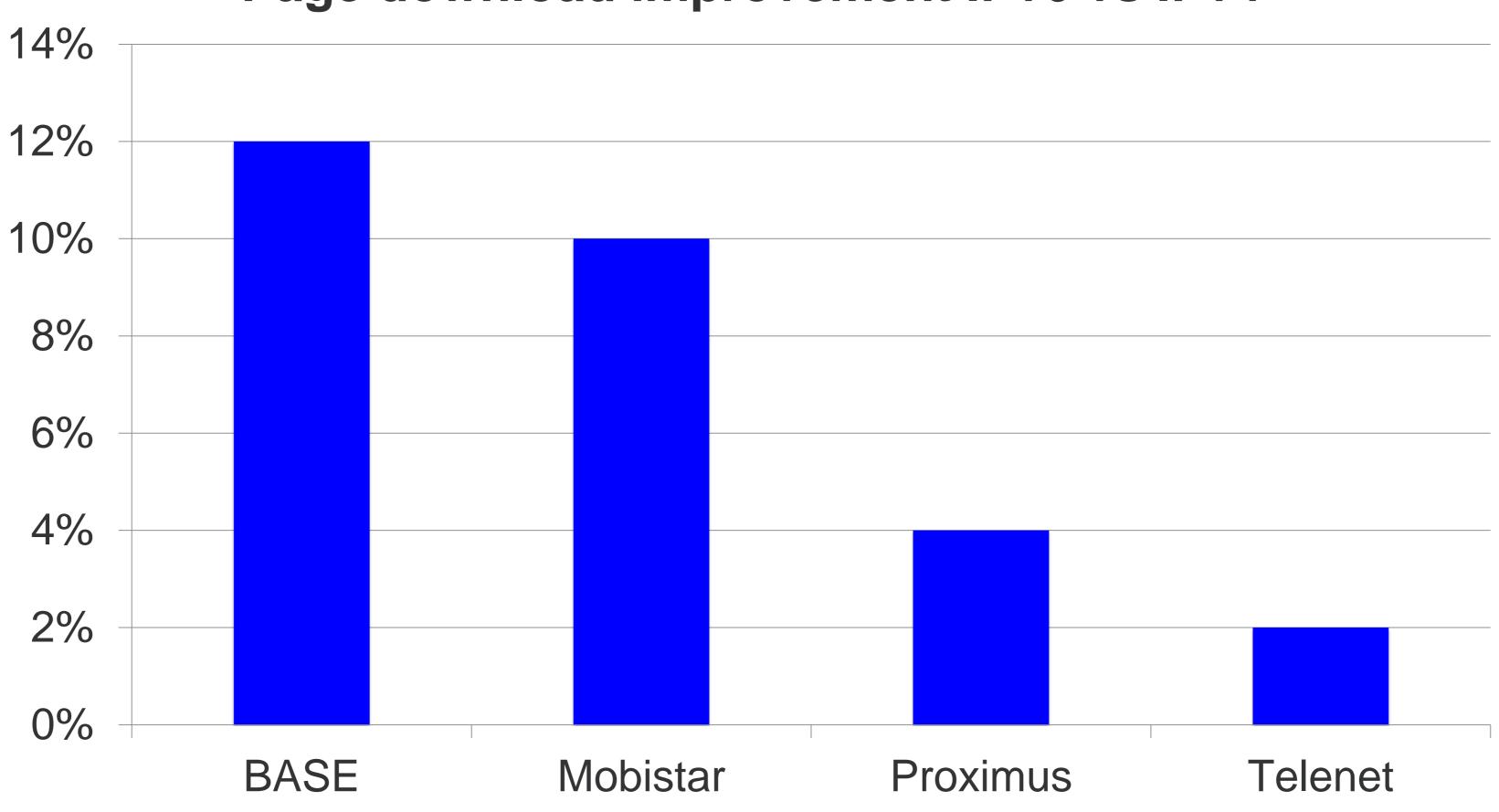

## Europe mobile performance (UK)

#### **IPv6 Measurements**

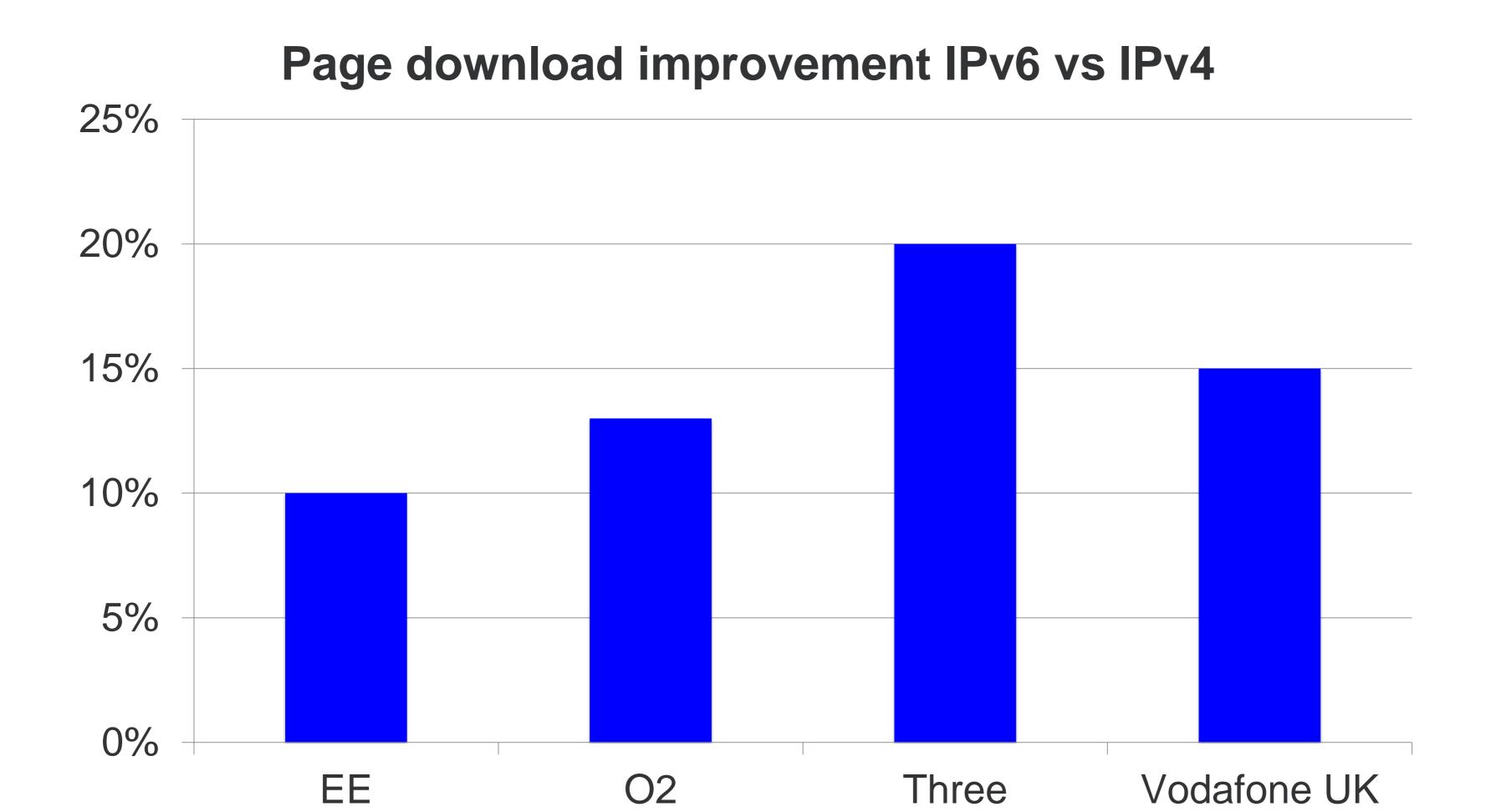

## United States mobile performance

#### **IPv6 Measurements**

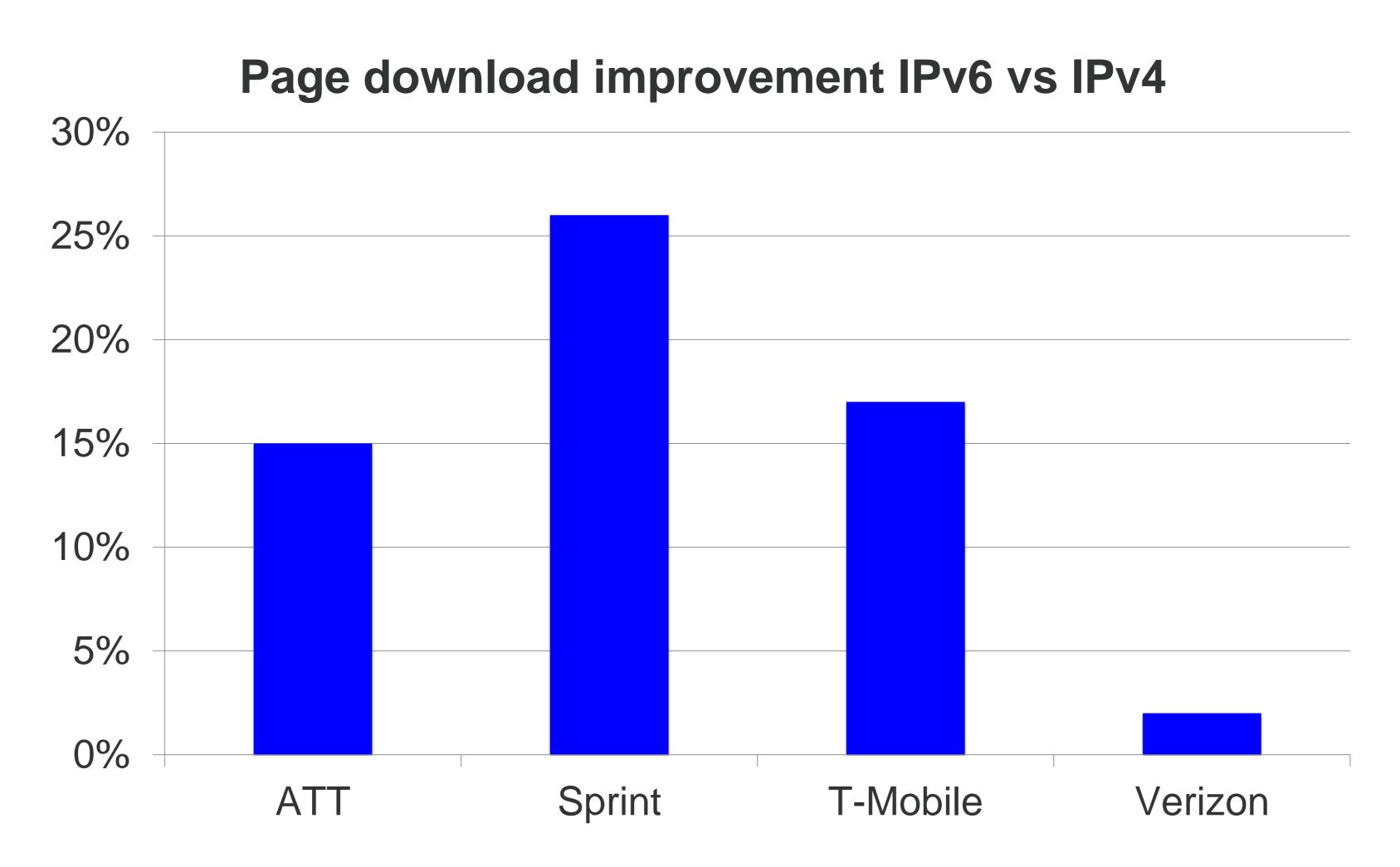

## Linked in

#### PHASE 1: SERVING IPV6 EXTERNALLY

## String to binary transition

- Add a new byte array field that will contain both IPv6 and IPv4 addresses
- Retain existing string field containing IPv4 addresses (for backward compatibility)
- 3. Write IPv4 addresses to both fields
- Modify the library that generates Kafka events that include IP address, redeploy front ends Write IPv6 addresses to new field only
- Convert 2 years of historical IPv4 data to byte array (for continuity)
- Data users modify their jobs to use new field. In the meantime, their jobs continue to use old field. 6.
- Deprecate old field when there's no more usage activity on it

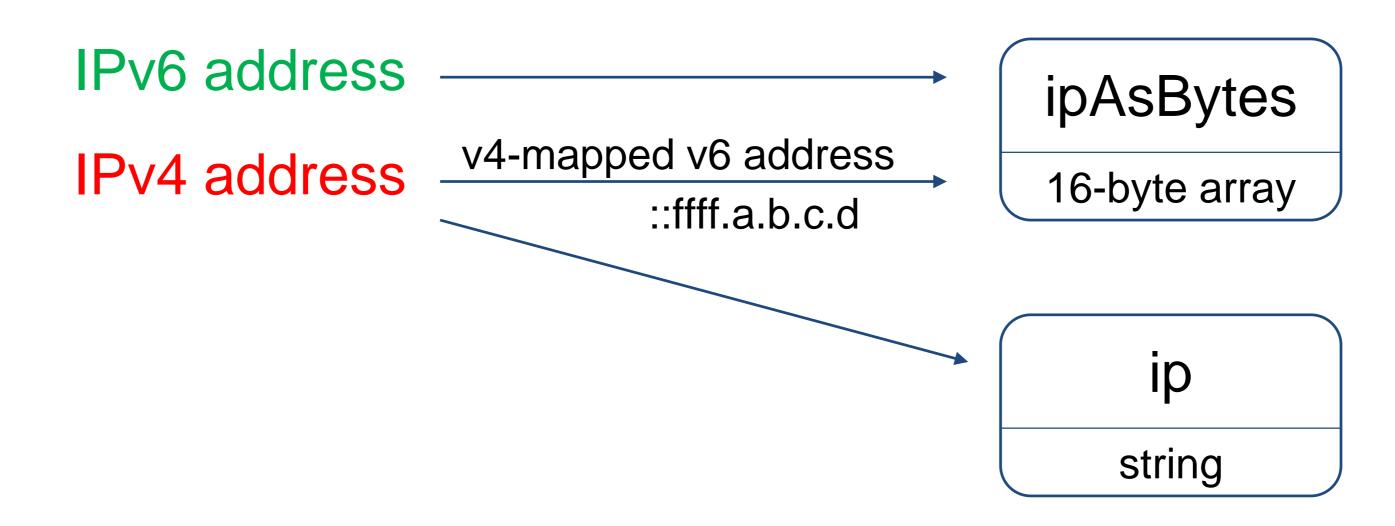

## RUM telemetry architecture

#### **IPv6 Measurements**

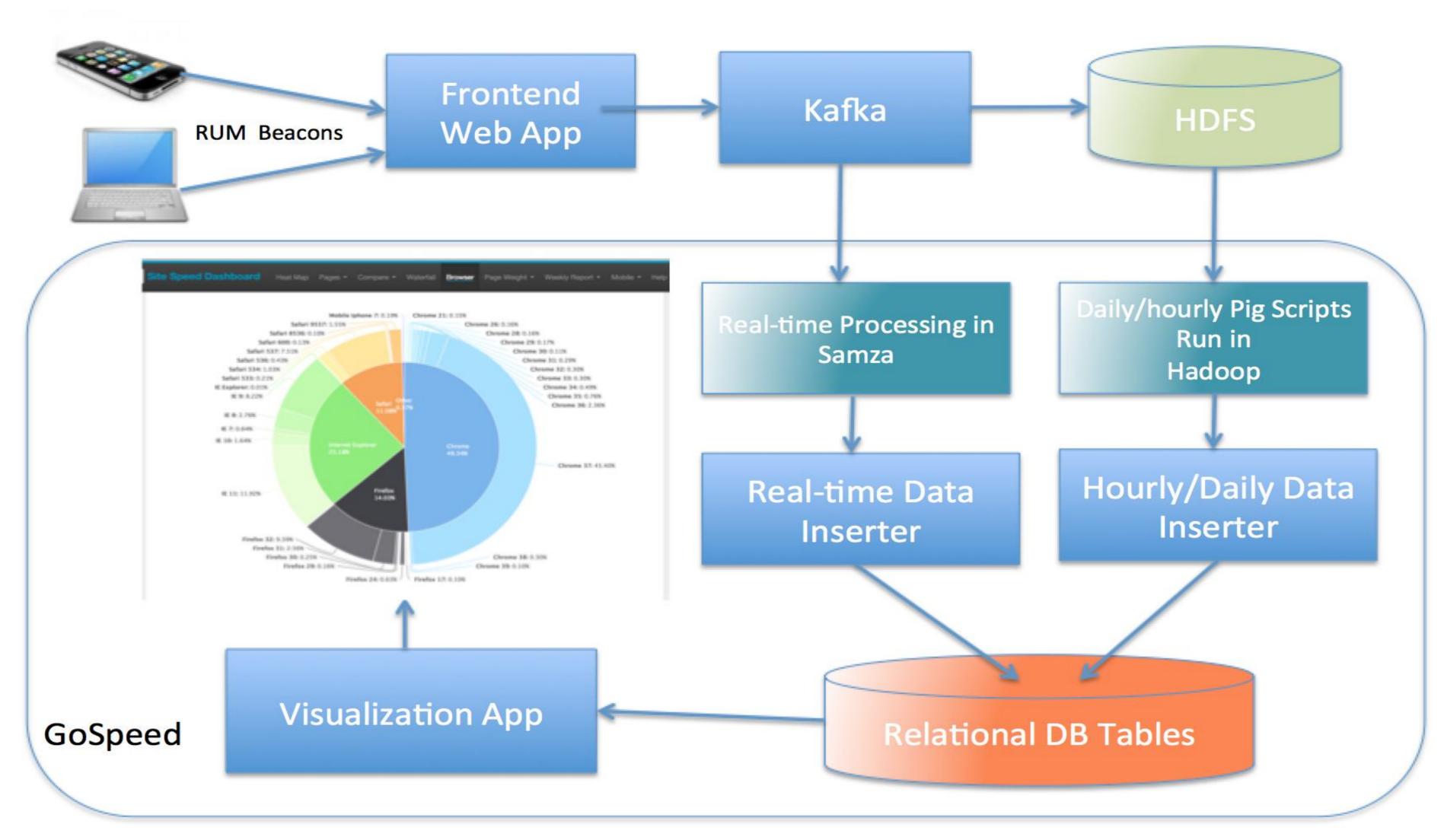

#### **IPv6 Measurements**

## RUM – How

- Navigation timing API
  - Most browsers support it
  - Browsers record performance timers for each page load
- JavaScript timers
  - For everything else

### RUM – How

#### **IPv6 Measurements**

rum = window.performance.timing

#### Connect Time:

rum.connectEnd - rum.connectStart

#### **Download Time:**

rum.responseEnd - rum.responseStart

#### Request to Response time:

rum.responseEnd - rum.requestStart

#### **IPv6 Measurements**

#### RUM – How

- Elements Network Sources Timeline Profiles
- <top frame>
- rumTiming = window.performance.timing;
  - ▶ PerformanceTiming {loadEventEnd: 140596769523 1405967695225, domContentLoadedEventEnd: 1405!
- rumTiming.connectEnd rumTiming.connectStart 136
- rumTiming.responseEnd rumTiming.responseStart 401

#### Simple IPv6 explanation

#### MAKING THE BUSINESS CASE

#### For a technical colleague

Irish Telecom Infographic: IPv4 vs IPv6 – Everything you need to know! http://www.networkworld.com/article/2692482/ipv6/infographic-ipv4-vs-ipv6.html

#### For everyone

Internet Society: IPv6 and Why It Matters <a href="http://www.internetsociety.org/what-we-">http://www.internetsociety.org/what-we-</a> do/internet-technology-matters/ipv6

## Tested on a real mom! (mine) Simple IPv6 explanation

#### MAKING THE BUSINESS CASE

#### For Mom

Every computer has an internet address - an "IP address." (Go to ipv6-test.com and show her your IPv4 address.) See? It looks like a phone number, and it works the same way. That's how to reach me on the internet. Just like your phone number tells people how to reach you on the phone system.

If you figure out all the possible number combinations, there are about 4 billion possible addresses. Sounds like a lot! But today, there are 7 billion people in the world. We ran out of internet addresses.

Remember back when we dialed short phone numbers? Then the cities grew, and they ran out of phone numbers. We had to start dialing longer phone numbers, so that there would be plenty of phone numbers for everyone. (Pause while Mom tells a story about her old phone number.)

The world had to do the same thing with internet addresses. We ran out of the old ones. So the new kind of IP address is much longer. (Go to ipv6-test.com and show her your IPv6 address.)

The new IP address is version 6 -- called IPv6 -- and it provides 340 trillion trillion trillion IP addresses. Plenty for 

The old kind of IP address is version 4 -- called IPv4 -- and it provided only 4,000,000,000 addresses.

Your internet service provider handles these address changes for you. You don't need to know your IP address – computers automatically keep track of that. The internet just works!